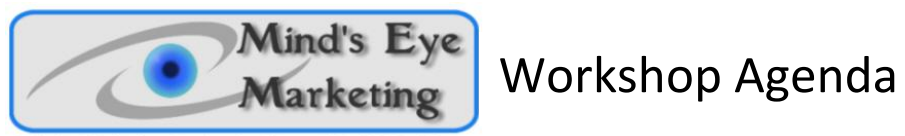

Exclusive Marketing Services for Licensed Davis® Facilitators

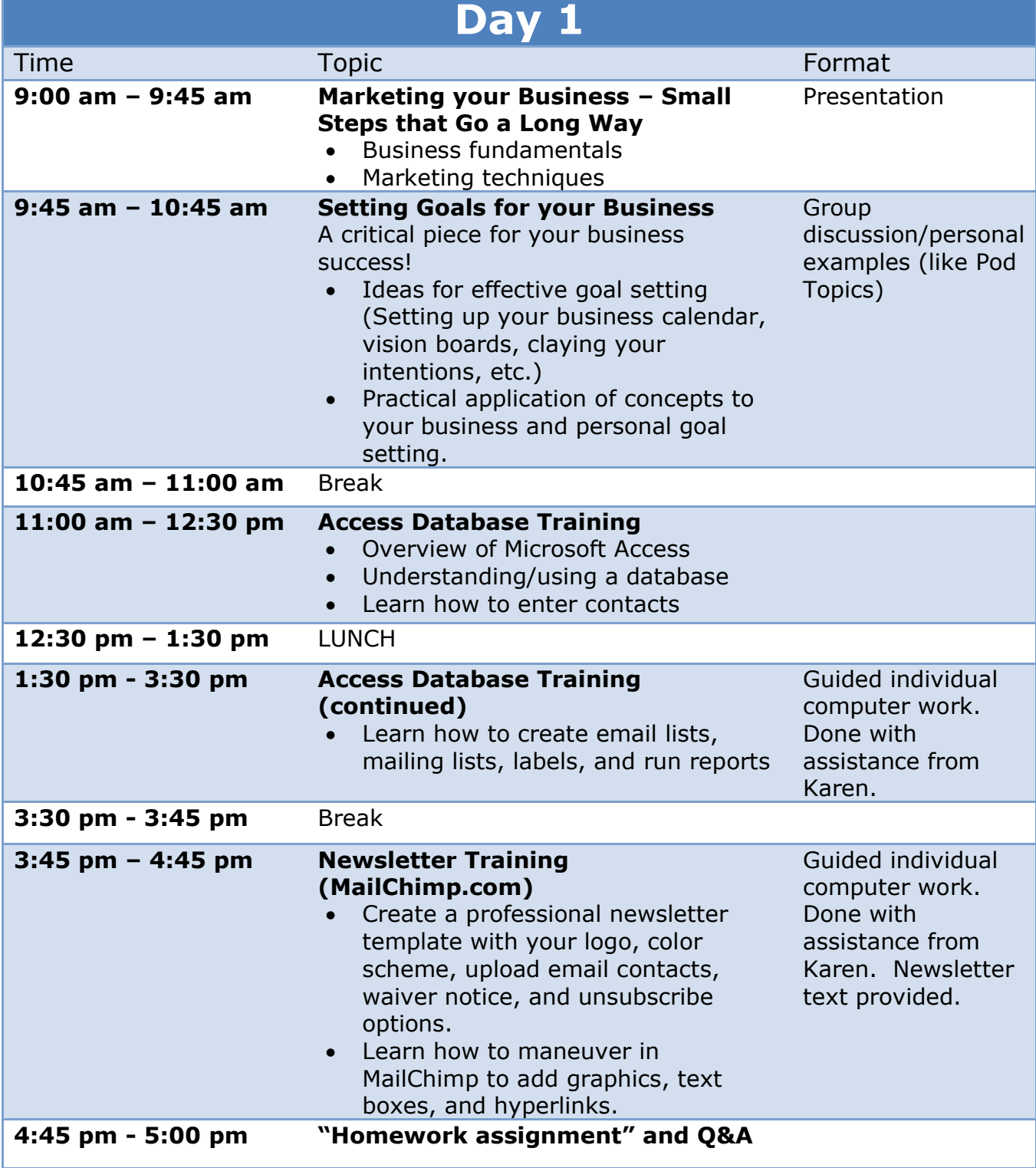

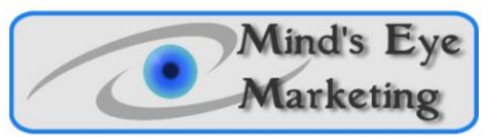

Exclusive Marketing Services for Licensed Davis® Facilitators

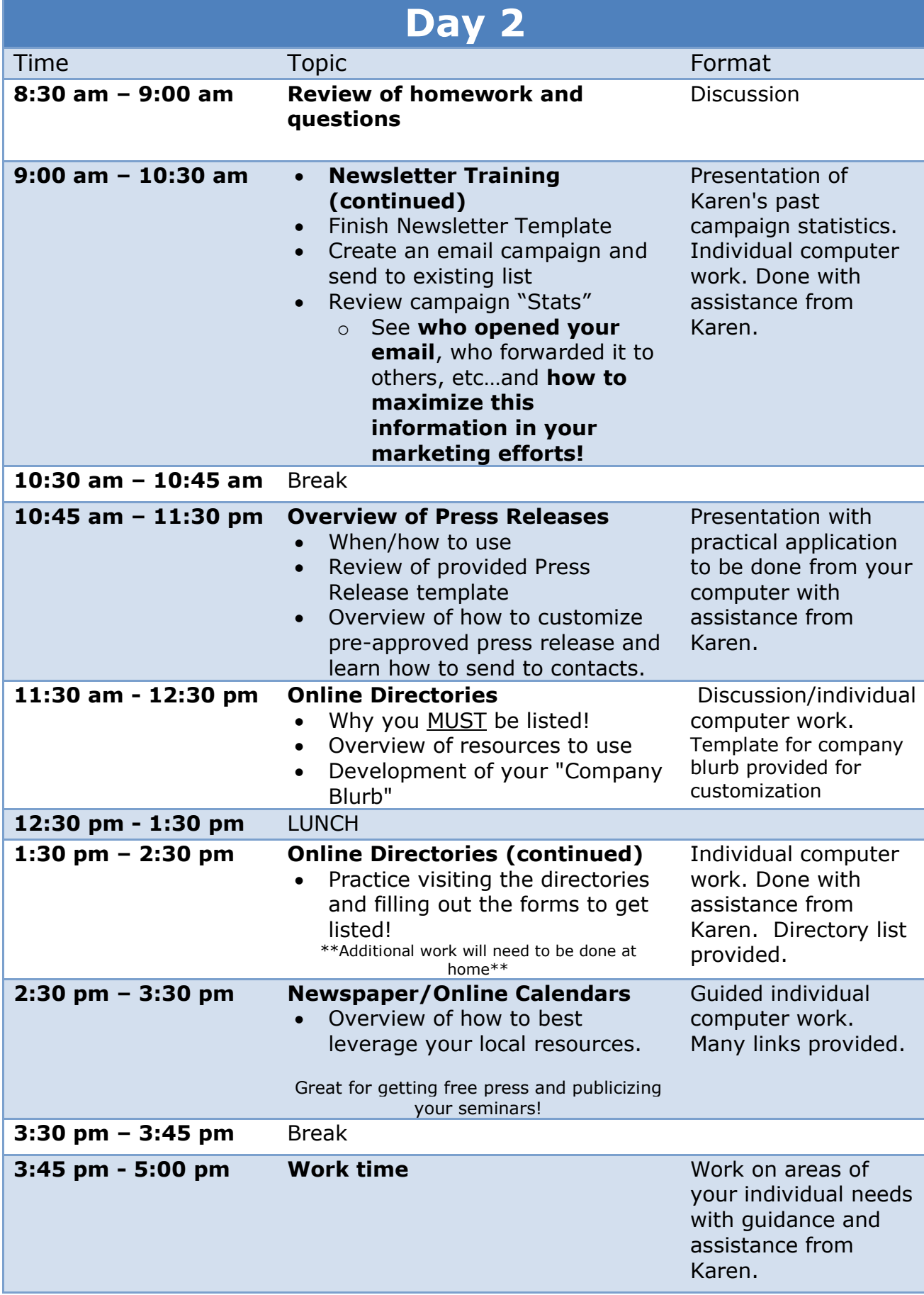

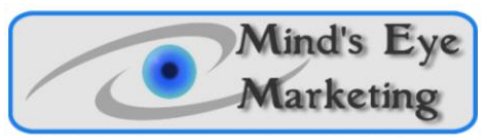

Exclusive Marketing Services for Licensed Davis® Facilitators

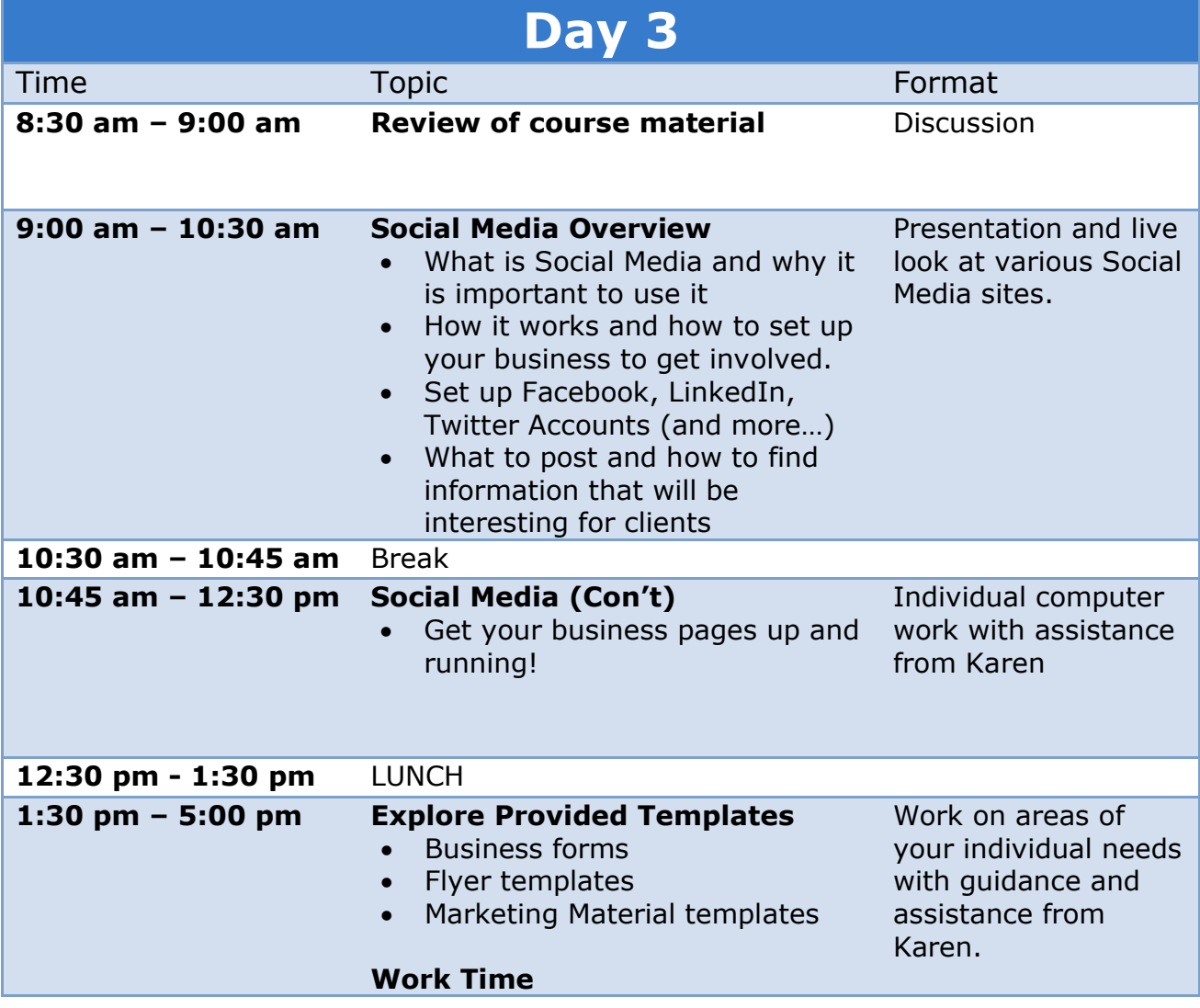